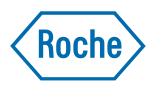

# **Bioinfo-C DebianMed Meeting Aberdeen 2014** *Clemens Broger Jitao David Zhang* **Detlef Wolf** contact: Detlef.Wolf@roche.com

2014-01-28

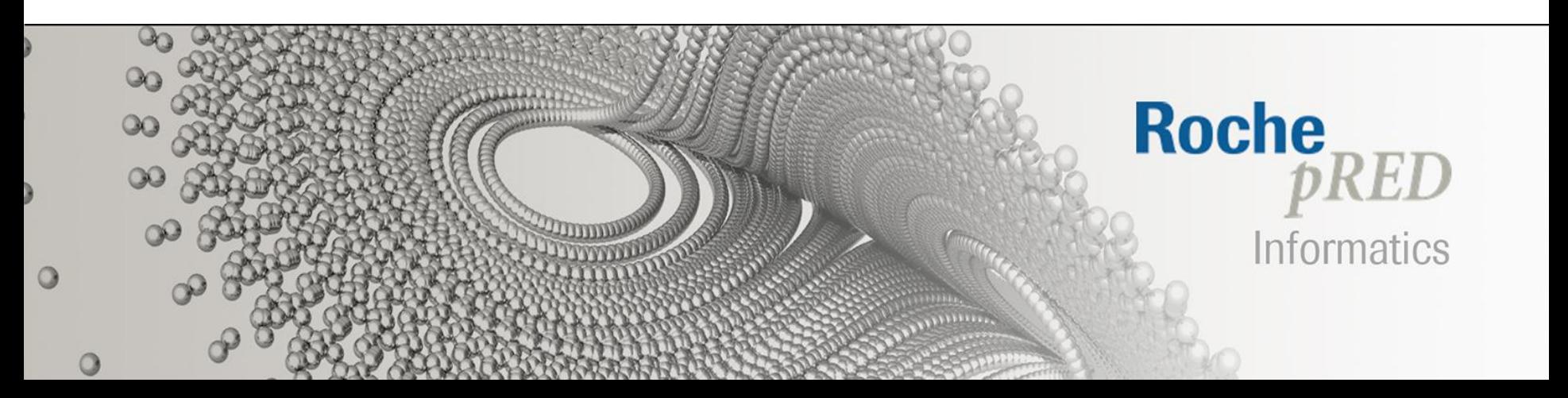

## **Detlef.Wolf@Roche.com**

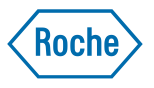

- $\sim$ 1978 started programming in BASIC
- 1998 finished Diploma in Informatics @ TH Darmstadt, Germany
- 1990 1995 German Cancer Research Centre, Heidelberg (Integrated Genomic Database, Otto Ritter,  $\rightarrow$  ACeDB)
- since 1996 F. Hoffmann La Roche, Basel Bacterial Genomics  $\rightarrow$  Toxicogenomics  $\rightarrow$  Bioinformatics

### $\epsilon \rightarrow c \land \text{http://bioinfoc.ch}$

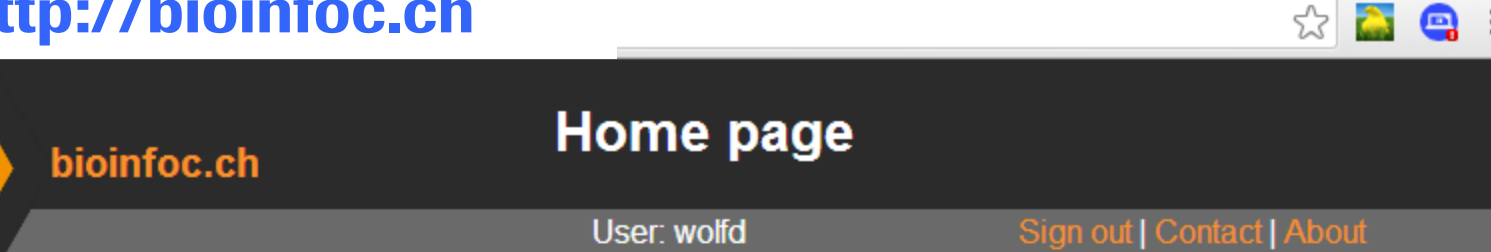

#### **Applications**

#### **Demonstrations**

Pubmed search Sequence Analysis Web Interface GeneLookup CompoundLookup (more under development)

Webfile BioinfoLib

#### **Bioinfo-C is**

integrated free (LGPL) object based C code to efficiently develop bioinformatics applications. More ...

#### **Download**

from sourceforge.net

#### **Documentation**

**Bioinfoc Wiki BioinfoLib man pages BioinfoLib tutorials** 

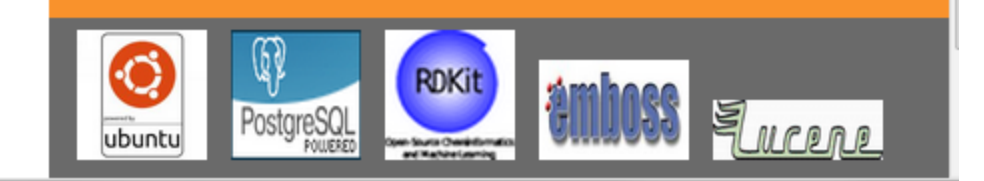

#### **Admin**

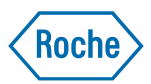

## **Topics**

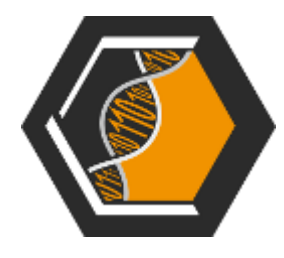

- Bioinfo-C is ...  $\bullet$
- selected topics  $\bullet$ 
	- BioinfoLib.kern
	- PubmedSearch
	- **Ribios**  $\equiv$

<u>doxygen</u>

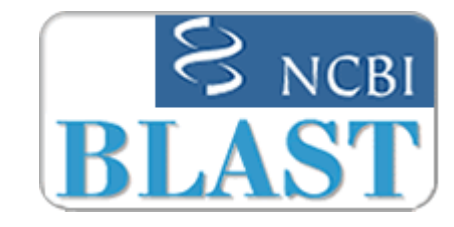

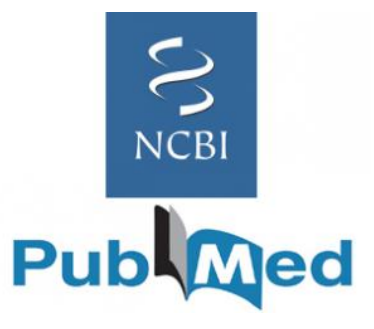

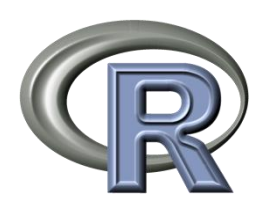

## **Bioinfo-C is …**

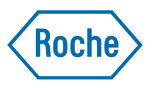

- Bioinfo-C is integrated free (LGPL) object based code in C, Java and R. Bioinfo-C consists of a central library called BioinfoLib written mainly in C but also containing some Java packages and R libraries. BioinfoLib allows to efficiently develop bioinformatics (and other) applications in C, Java and R. The Webfile framework and some applications are written using BioinfoLib and are also part of Bioinfo-C.
- Bioinfo-C originates from F.Hoffmann-La Roche AG, with headquarters in Basel, Switzerland.
- Many individuals helped Bioinfo-C grow to its present state, especially: Axel Klenk, Bjoern Gaiser, Martin Strahm, Martin Ebeling, Laura Badi, Isabelle Wells, Guido Steiner, Yuan Wang, Said Aktas, Marco Berrera, Roland Schmucki, David Zhang, Klaus Weymann, Liping Jin, Lukas Habegger, Abhishek Garg, James Holzwarth, Xing Yang, Jay Vaymarani, Sittichoke Saisanit, Shalin Tang, Martin Schweiger, Marc Lieber, Daniel Doran, Martin Neeb, Michael Braxenthaler, Detlef Wolf and Clemens Broger.

### **BioinfoLib Subsystems**

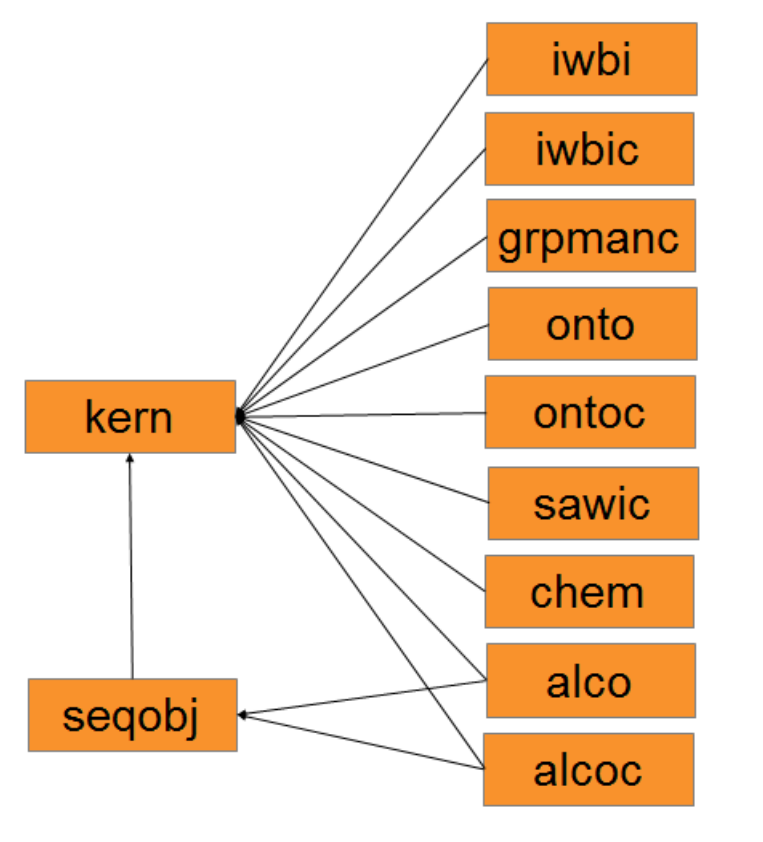

bios.kern

bios.iwbi

bios.seq

Legend:

uses

 $\mathbf C$ Java

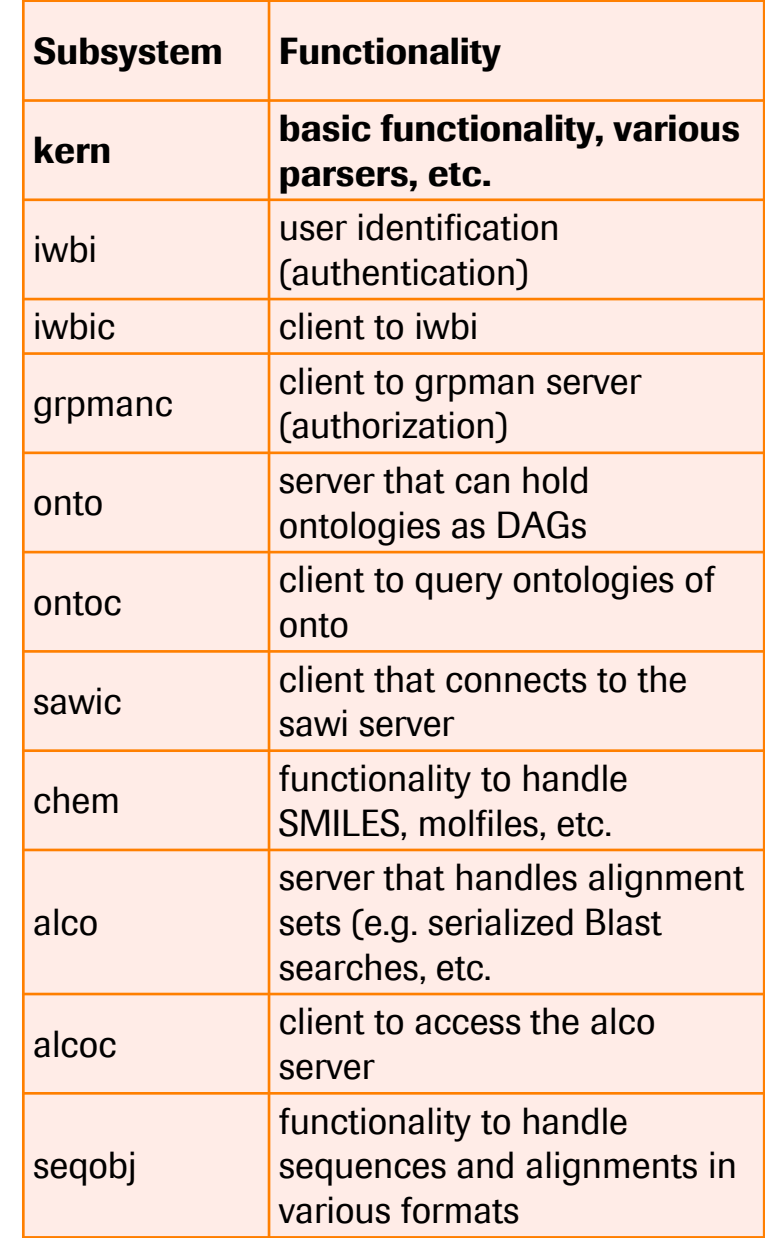

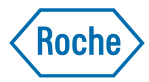

## **BioinfoLib.kern -- 70 modules** Selected modules: [http://bioinfoc.ch/doxygen/bios/html/dir\\_b3d](http://bioinfoc.ch/doxygen/bios/html/dir_b3dad8e81b3f37b89b2bf0a8abb2d993.html)

[ad8e81b3f37b89b2bf0a8abb2d993.html](http://bioinfoc.ch/doxygen/bios/html/dir_b3dad8e81b3f37b89b2bf0a8abb2d993.html)

**Roche** 

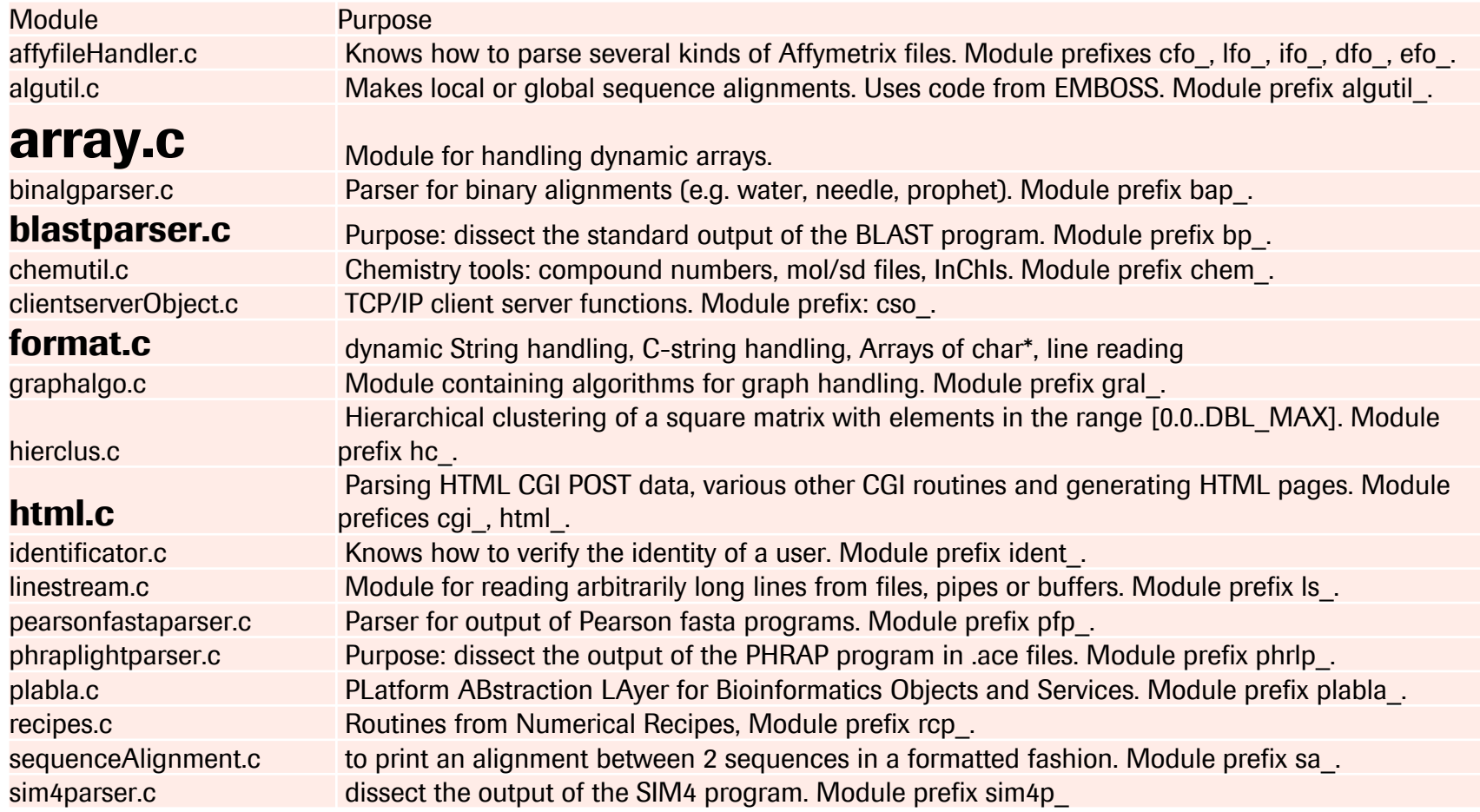

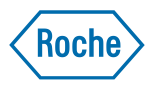

## **From the Bioinfo-C Examples: parsing BLAST output**

```
#include "blastparser.h"
#include "linestream.h"
static int subjectStart (char *subject int subtLen char *desc) {
  printf ("subjectStart: subject=%s len=%d\n", subject, subtLen);
                          desc = %s \nightharpoonup. desc):
  printf ("
  numHSP = 0:
  return 1:int main (int argc char *argv[]) {
ł
                                                     LineStream ls:
static int subjectEnd (void) {
                                                     bp\_init ();
  printf ("subjectEnd: numHSP=%d\n",numHSP);
                                                     bp_register_begin (&begin);
  return 1:bp_register_end (&end);
Ł
                                                     bp_register_progName (&progName);
                                                     bp_register_query (&query);
static int HSPStart (float score double expect i
                                                     bp_register_database (&database);
  printf ("HSPStart: score=%f expect=%e n=%d\n"|
                                                     bp_register_summary (&summary);
  numHSP++:
                                                     bp_register_subjectStart (&subjectStart);
  return 1;bp_register_subjectEnd (&subjectEnd);
\mathbf{F}bp_register_HSPStart (&HSPStart);
                                                     bp_register_idFrame (&frame);
                                                     bp_register_HSPEnd (&HSPEnd);
                                                     bp_register_HSPSeq (&HSPSeq);
                                                     ls = ls_ccreateFromFile (argv[1]):bp_run (ls);
                                                     ls\_destroy (ls);
                                                     return 0:ŀ
```
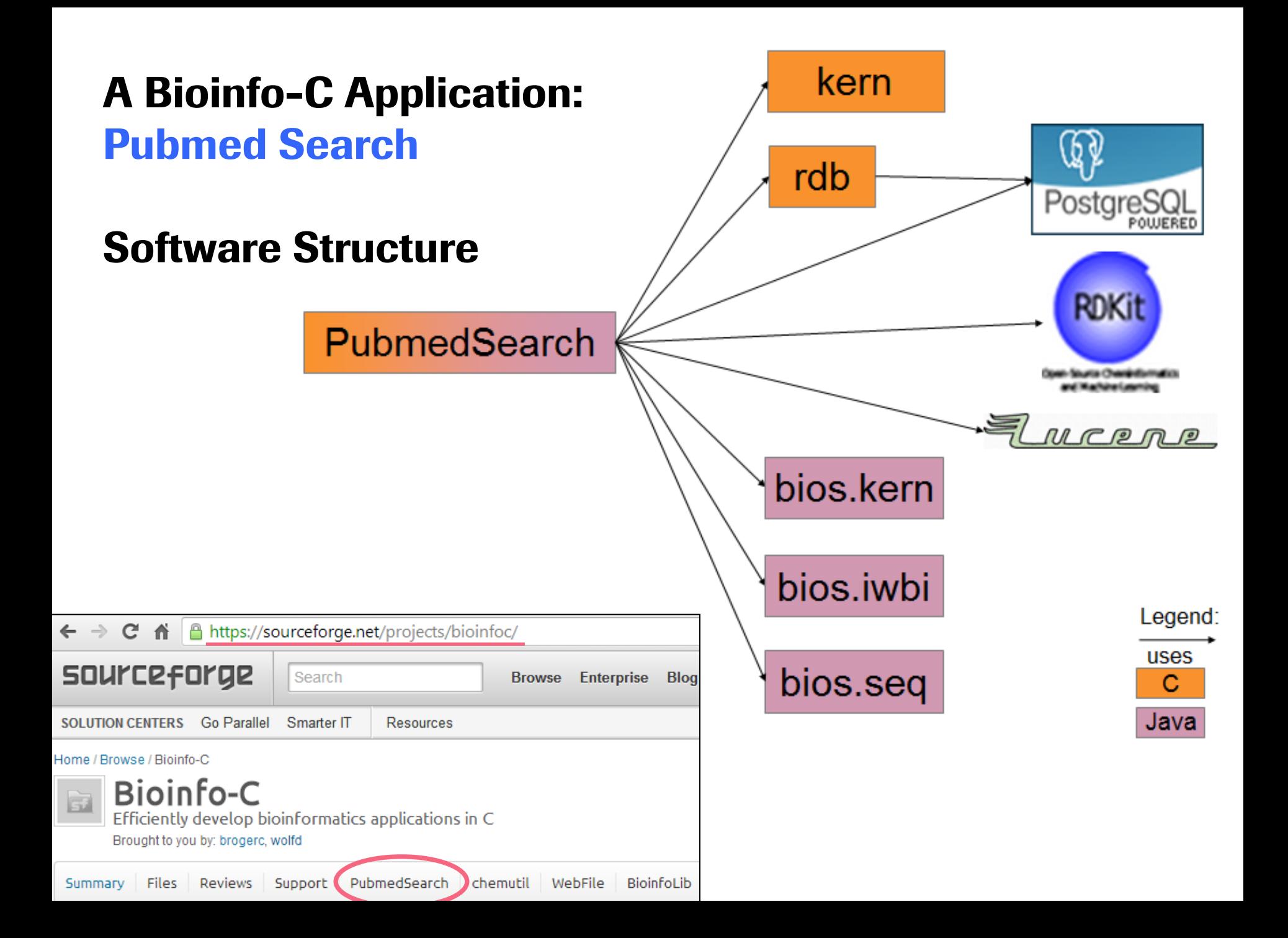

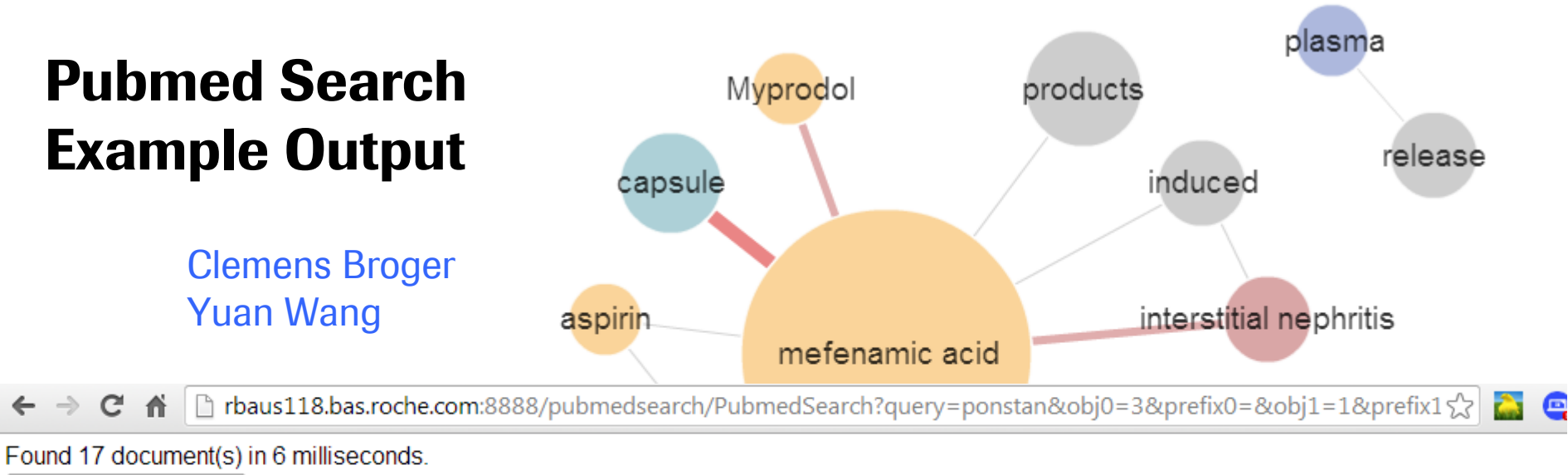

Create Object Summary | Show parameters

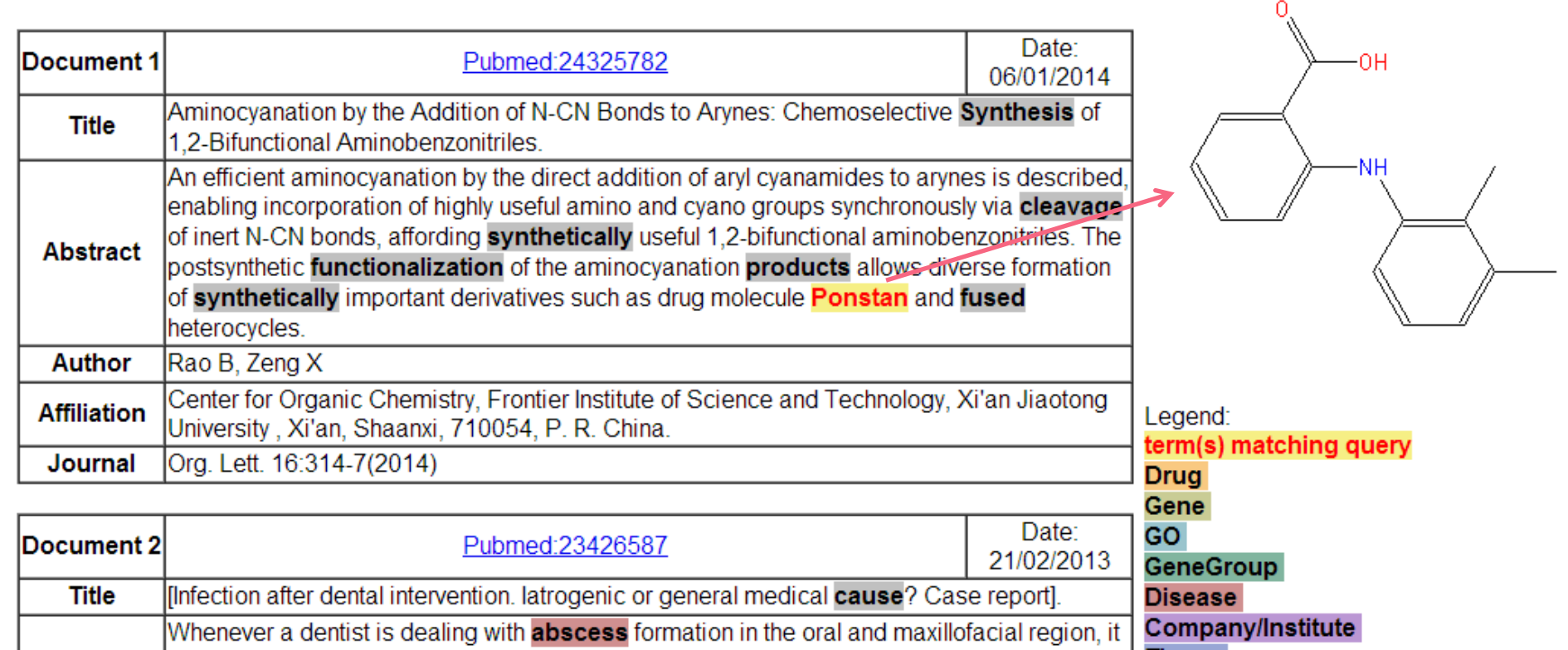

#### **Roche ribios: Interfacing R and the BioinfoLib system**

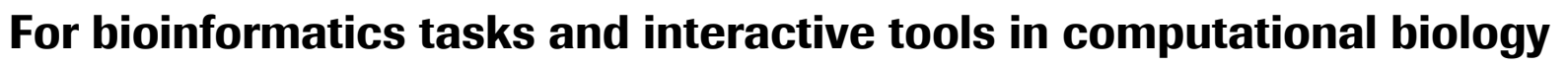

Jitao David Zhang

- ribios is a collection of R packages for **bioinformatics tasks** and **interactive tools** in **computational biology**
- It is an interface between R and the BioinfoLib/Bioinfo-C system (written in C),

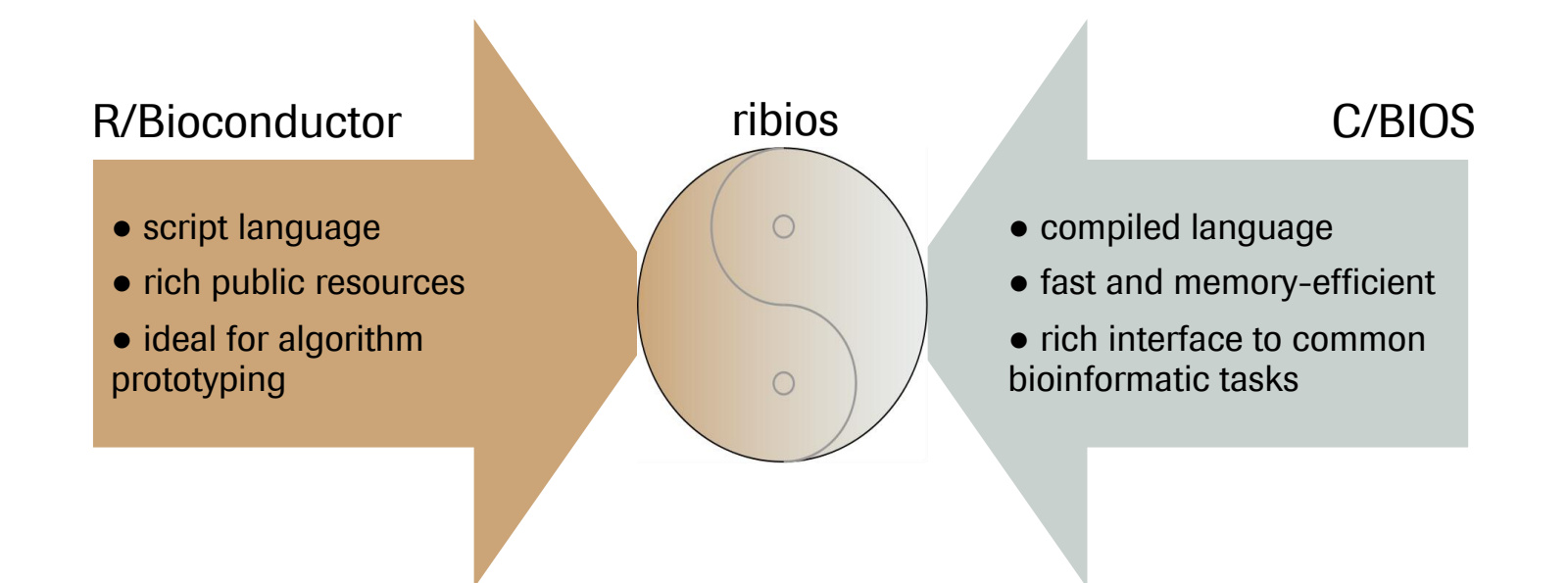

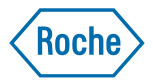

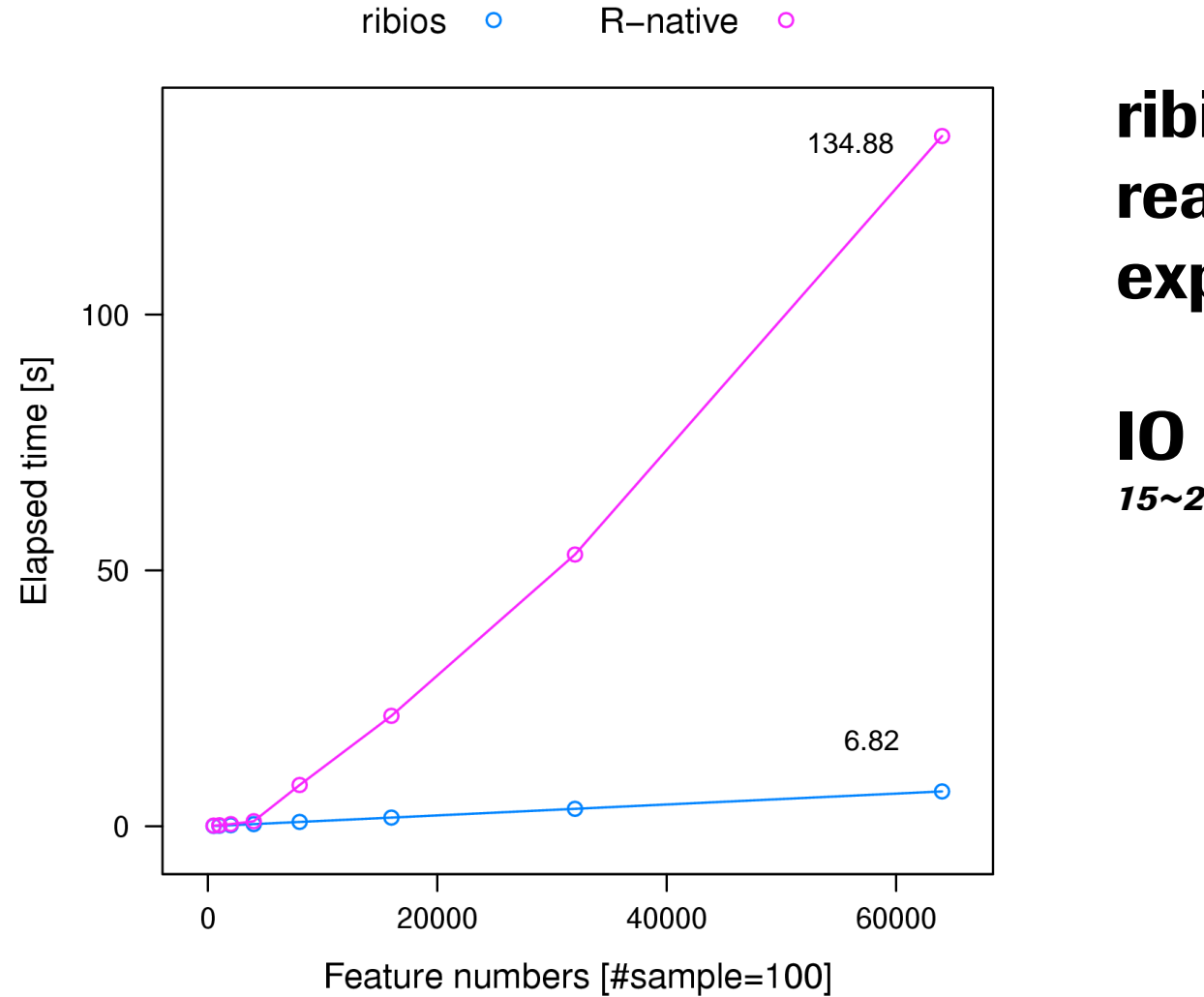

ribios example: reading a gene expression file

## **10 performance**

15~20 fold increase

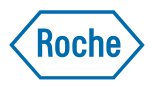

## **Detlef Wolf Interests for this meeting:**

- Roche Pharma Research is increasingly using open source software: Learn best practices for contributing and receiving.
- Learn how to turn BioinfoLib.kern (and possibly more) into a Debian package(s). BioinfoLib.kern enables object based C programming.

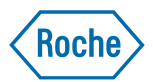

# *Doing now what patients need next*

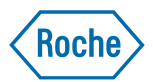

# **Backup Slides**

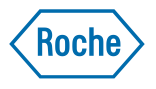

### **Bioinfo-C Use Cases**

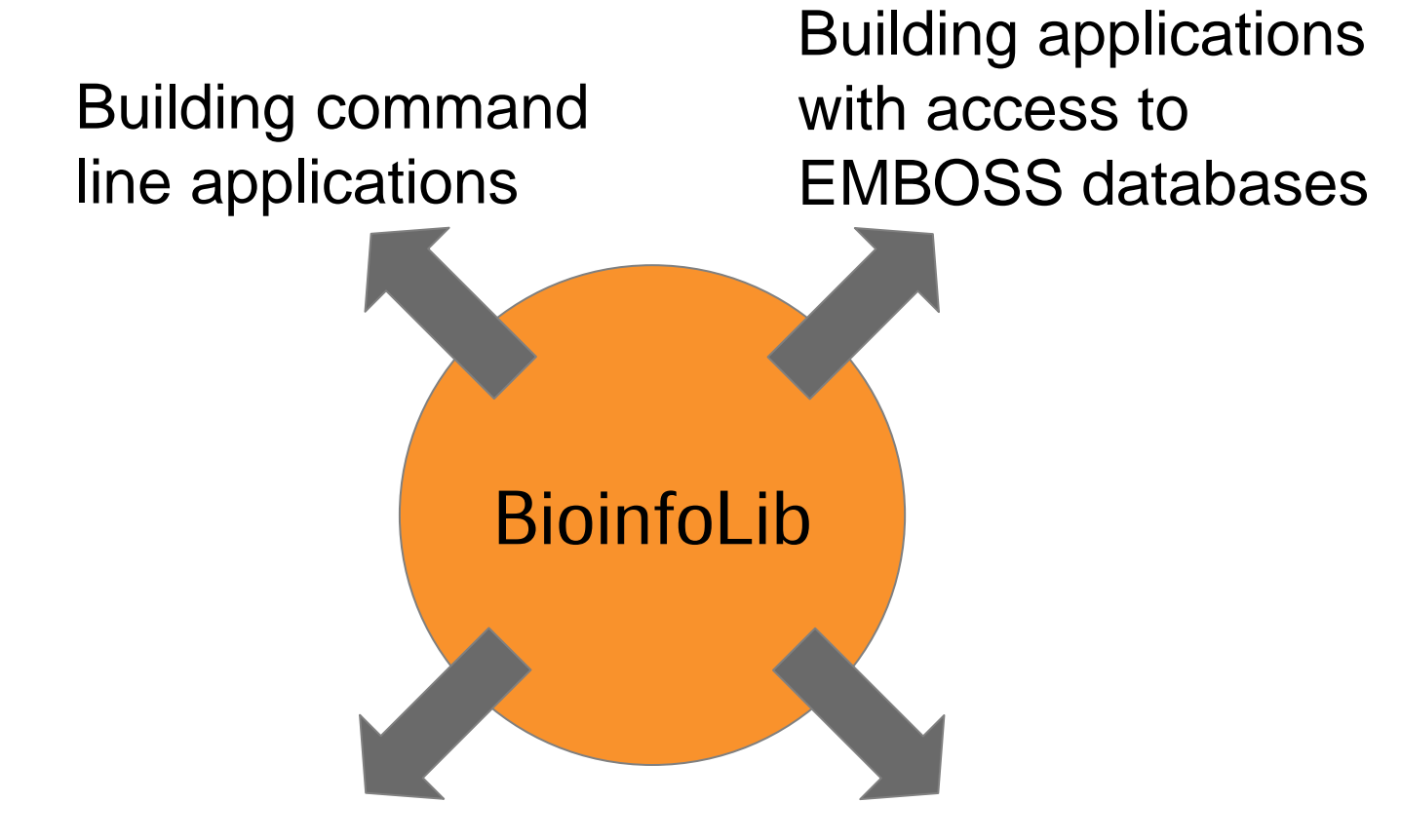

Building applications with access to relational databases

Building Web applications with user identification and authorization

#### **BioinfoLib kern module list**

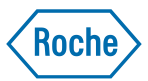

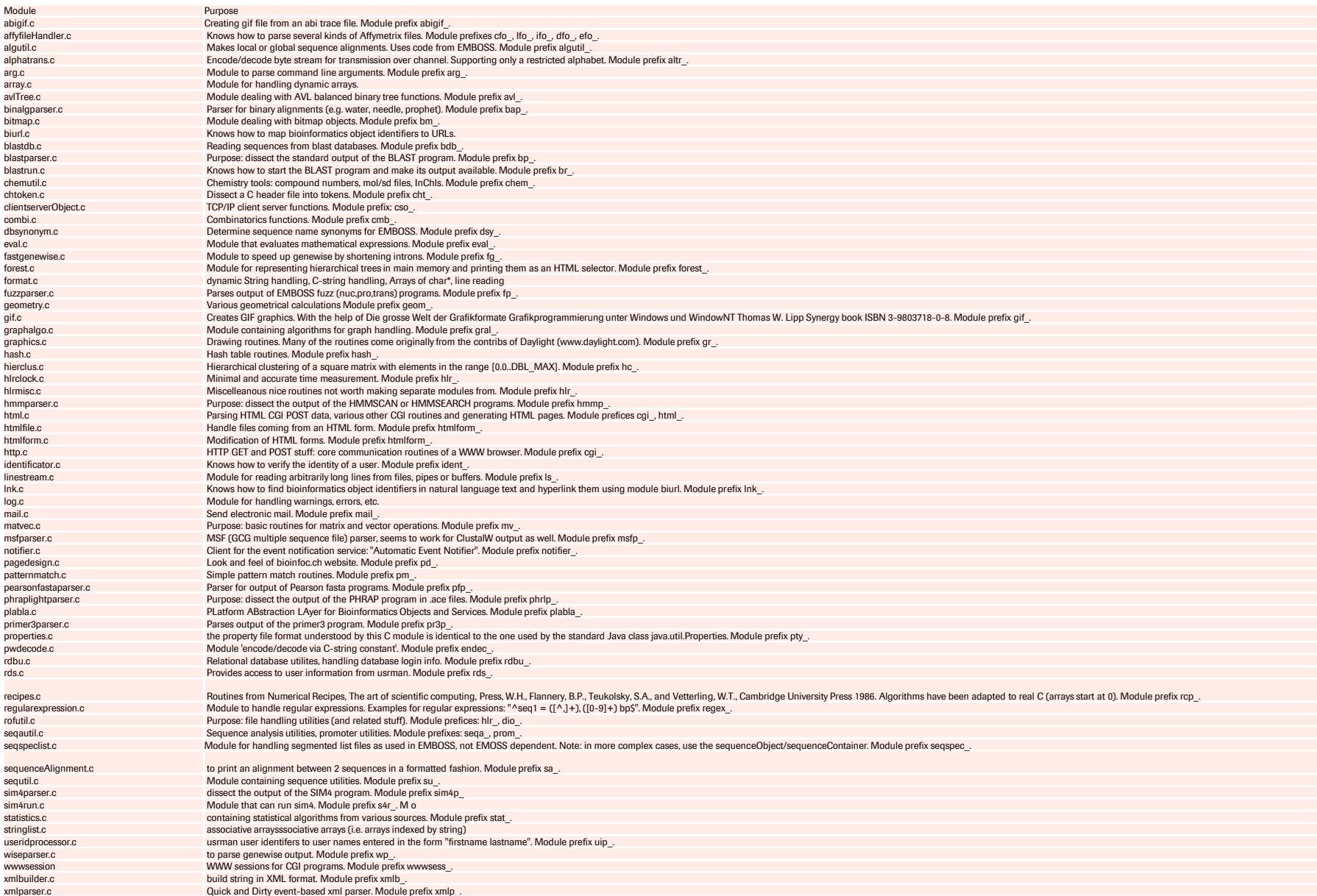